## **Se repérer pour travailler.**

Une fois connecté à l'ENT, pour travailler vous disposez de 4 services, messagerie, scolarité, ressources et espace des classes.

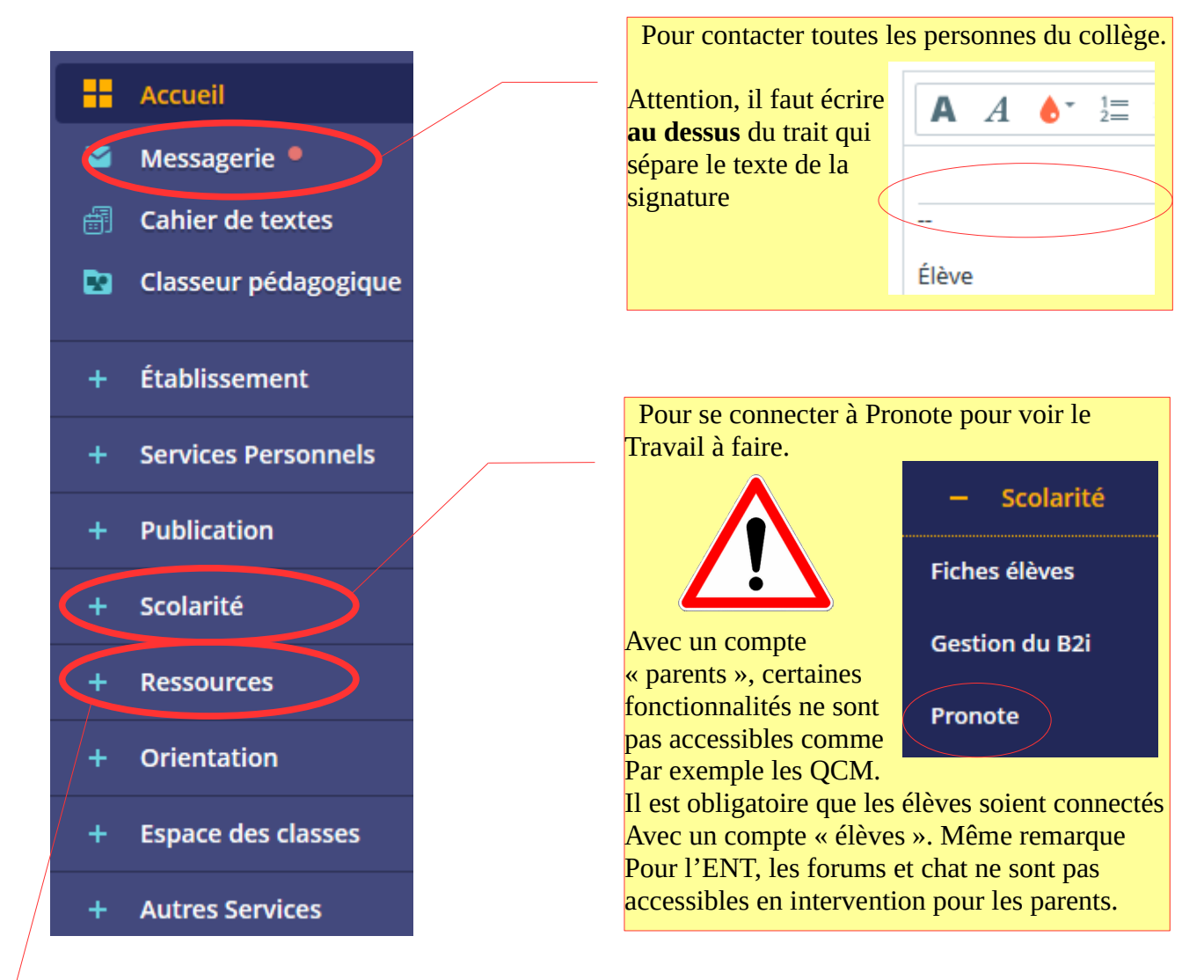

Pour accéder aux différentes ressources du collège.

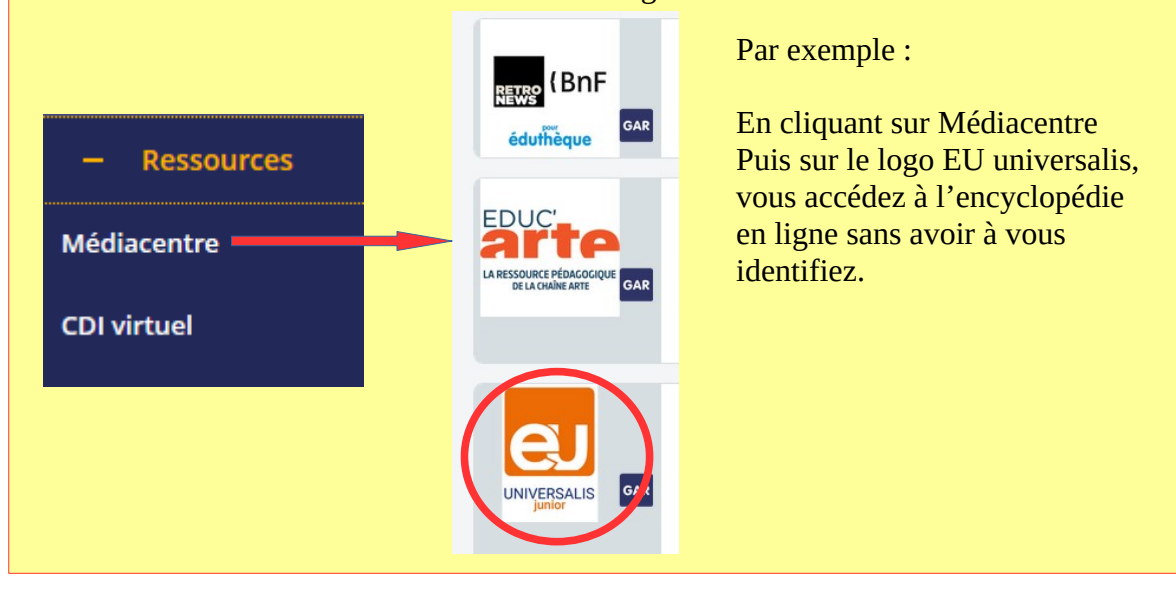

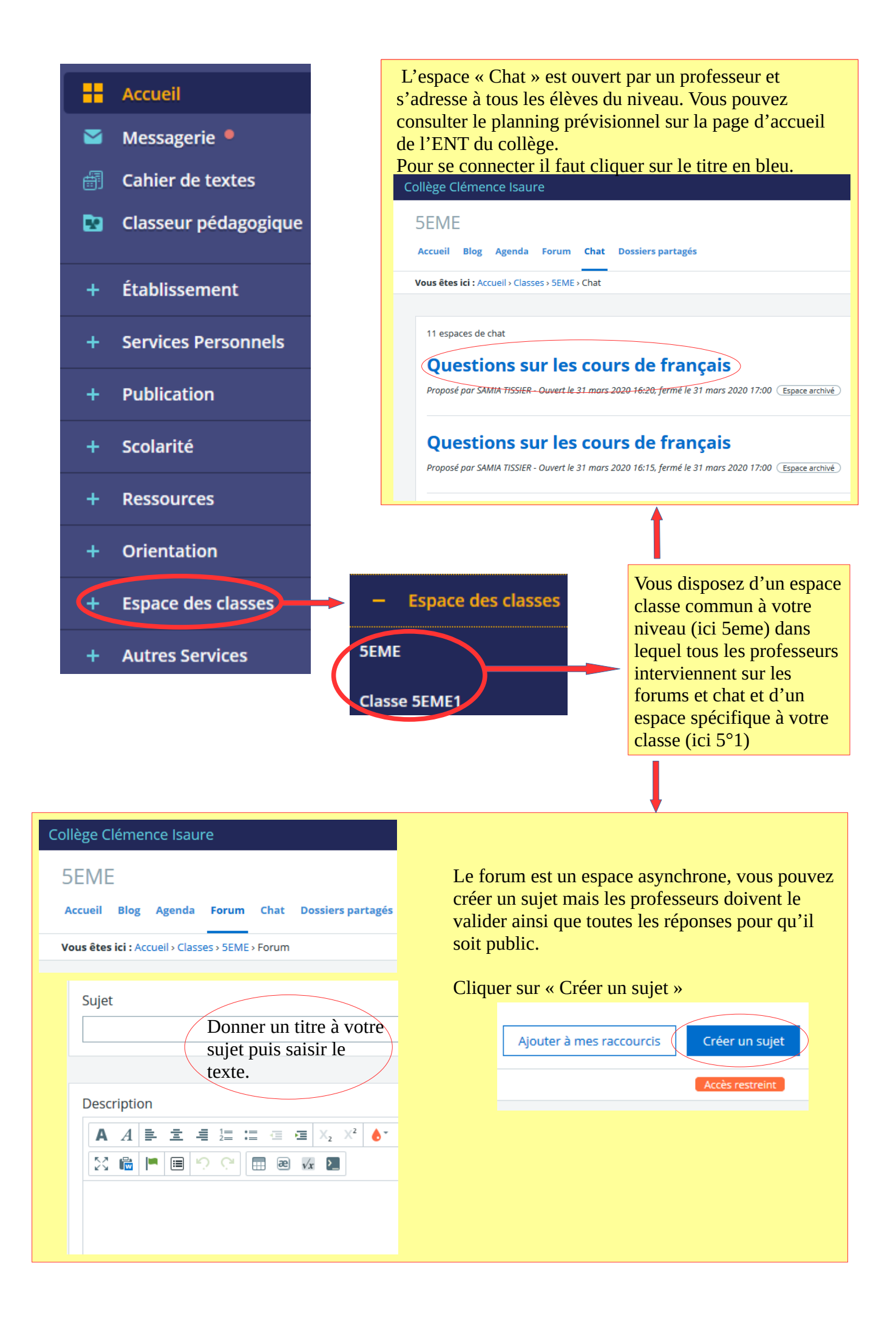

## **Où se trouve le travail à faire sur Pronote.**

Pour s'assurer de faire tout le travail demandé, il faut aller à la fois sur le cahier de texte et sur les séances de cours. **C'est obligatoire !**

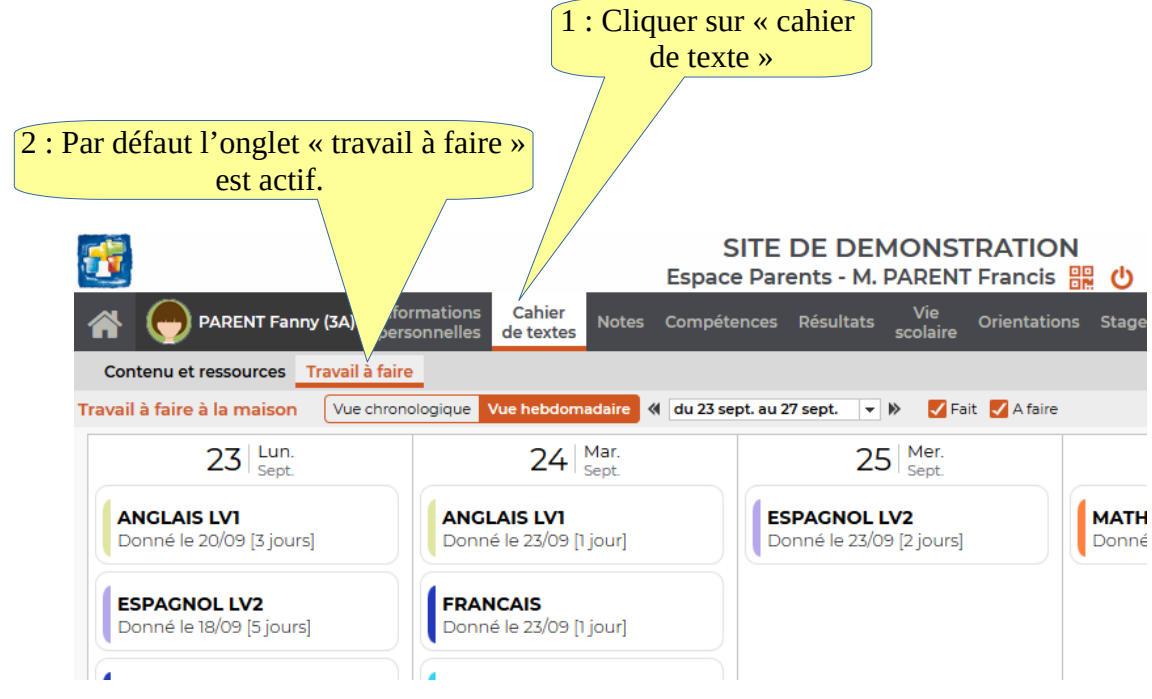

Dans cet espace « travail à faire », seuls les devoirs prévus correspondant au travail à la maison sont visibles.

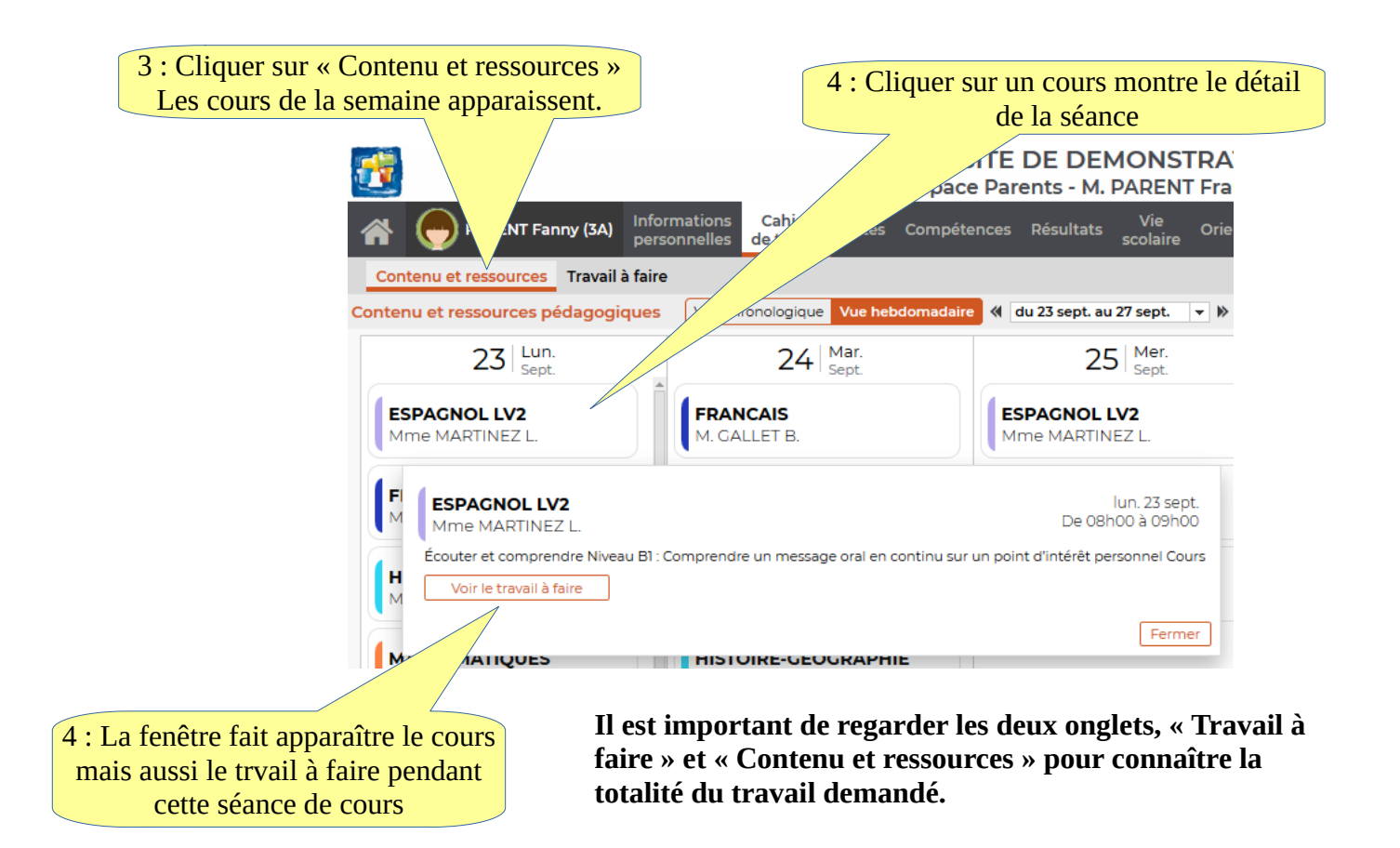